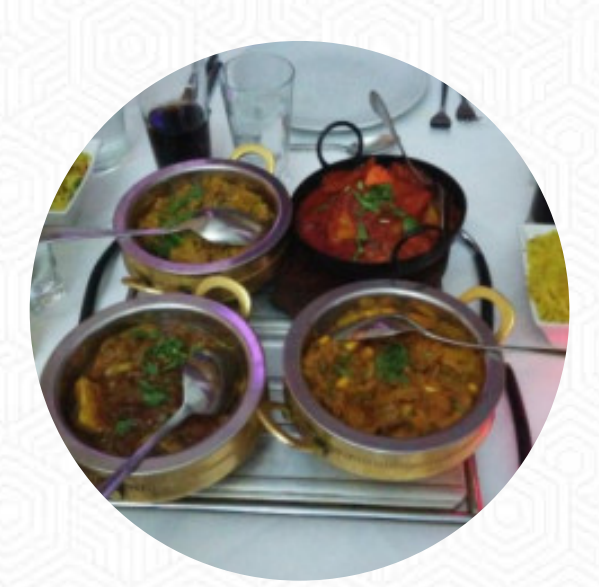

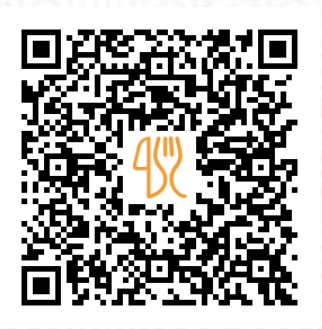

#### Spice One Menu

1 South Avenue, South Tyneside, United Kingdom **+441914550600 - http://www.spice1.co.uk/** [https://menulist.menu](https://menulist.menu/)

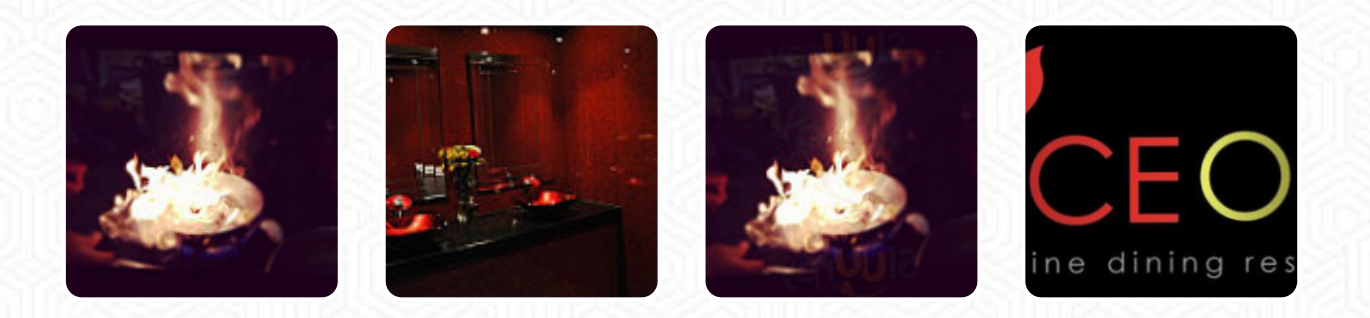

Here you can find the **[menu](https://menulist.menu/restaurants/south-tyneside/spice-one/m/full-menu) of Spice One** in South Tyneside. At the moment, there are 16 menus and drinks on the card. You can inquire about seasonal or weekly deals via phone. What <u>الحفهانی</u> likes about Spice One: I and the family come here regularly. the service, eating and the personal are always absolute top drawer. I wouldn't go to the other Indian restaurant in shields because they aren't better than this place. [read more](https://menulist.menu/restaurants/south-tyneside/spice-one/f/feedback-reviews). The restaurant is accessible and can therefore also be used with a wheelchair or physical limitations, Depending on the weather, you can also sit outside and eat and drink. If you want to spoil your palate with a bit of culinary flair, this is the place to be: The successful *Asian fusion cuisine* of the Spice One from South Tyneside - a delicious mix of traditional and the unexpected, You can take a break at the bar with a **cool beer** or other alcoholic and non-alcoholic drinks. Customers also know to appreciate the utilization of original Indian spices, there are also fine [vegetarian](https://menulist.menu/list/83621373/best-vegetarian-friendly-restaurants-boldon) recipes on the menu.

# Spice One Menu

Side dishes

**NAN**

Carni di Manzo - vom Rind **MIXED GRILL**

Speisen vom Huhn **CHICKEN BALTI**

Picked for You

**PILAU RICE**

## **Drinks**

**DRINKS**

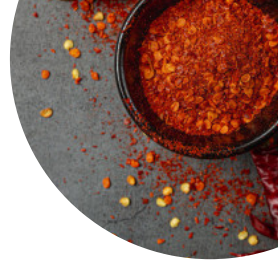

#### These types of dishes are being served

**BREAD LAMB**

## Ingredients Used

**CHICKEN SCALLOPS CHILI PRAWNS**

### **Indian**

**NAAN CHICKEN CURRY CHICKEN CURRY CHICKEN SAAG SAAG**

# Spice One Menu

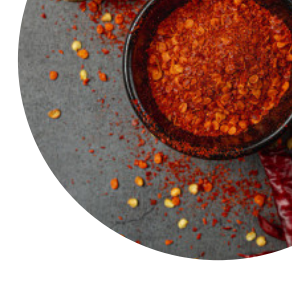

Spice One

1 South Avenue, South Tyneside, United Kingdom

**Opening Hours:** Monday 18:00 -23:30 Tuesday 18:00 -23:30 Wednesday 18:00 -23:30 Thursday 18:00 -23:30 Friday 18:00 -23:30 Saturday 18:00 -23:30

Sunday 18:00 -23:30

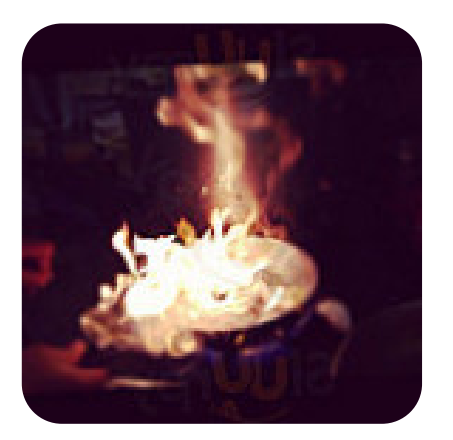

Made with [menulist.menu](https://menulist.menu/)